#### Open-source software for solar power : update

2019 PV Systems Symposium

Albuquerque, NM May 15, 2019

Clifford Hansen and Dan Riley

*Sandia National Laboratories*

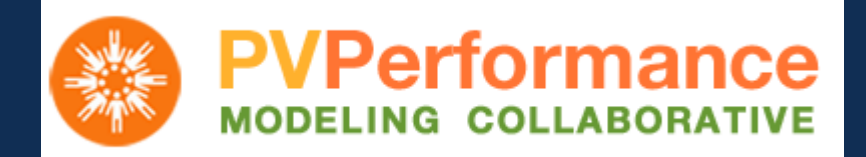

Exceptional service<br>in the national interest

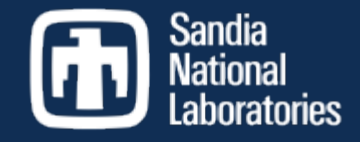

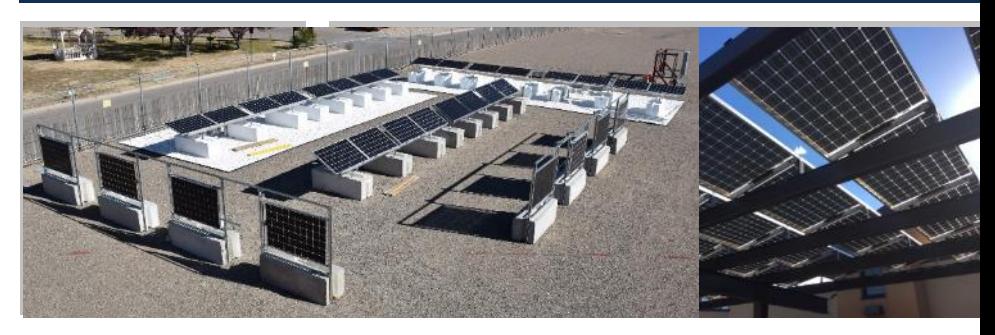

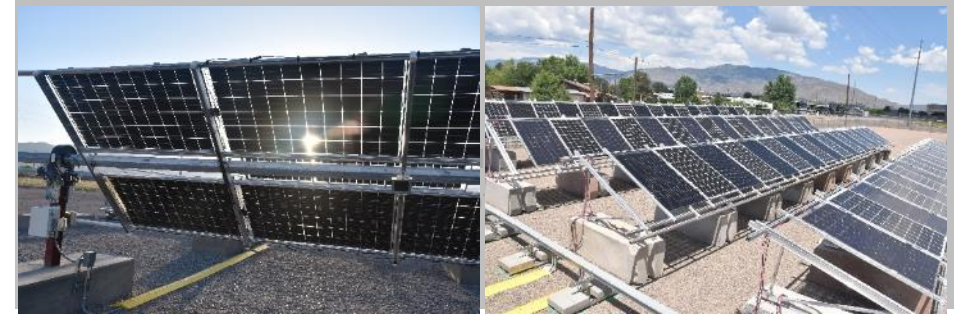

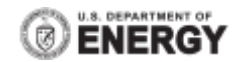

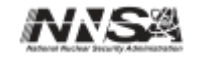

Sandia National Laboratories is a multimission laboratory managed and operated by National Technology and Engineering Solutions of Sandia, LLC., a wholly owned subsidiary of Honeywell International, Inc., for the U.S. Department of Energy's National Nuclear Security Administration under contract DE-NA0003525..

SAND2019-6362 C

# What's new in PVLib for Matlab?

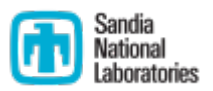

Current version 1.4 (released Aug 2018)

- Bifacial irradiance model from Purdue University
	- § Regular rows of fixed tilt module racks
	- Calculates direct, sky diffuse, and ground reflected irradiance on front and rear surfaces
- Reflection loss factors by irradiance component (direct, sky diffuse, ground reflected)
	- § Martín, N., Ruiz, J. M. 2005. Annual angular reflection losses in PV modules. Progress in Photovoltaics: Research and Applications, 13(1), 75–84.
- Functions for translating IV curves in irradiance and temperature
	- § IEC 60891 methods 1 and 2
- Functions for calculating series resistance from IV curves
- PVLib for Matlab is on github.com at [https://github.com/sandialabs/MATLAB\\_PV\\_LIB/](https://github.com/sandialabs/MATLAB_PV_LIB/)

# What's new in pvlib-python?

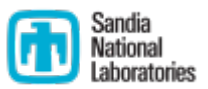

■ Current version 0.6.2 (release May 2019)

<https://github.com/pvlib/pvlib-python/releases>

§ Py3.7 support added

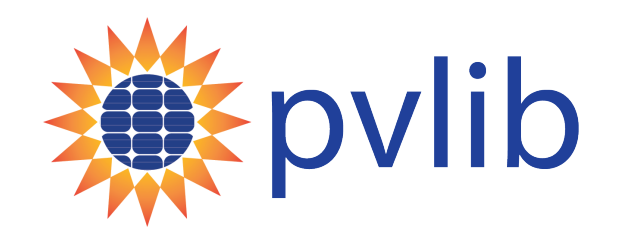

- pvlib python (preferred name) now a NumFocus affiliated project
- Preferred citation:

William F. Holmgren, Clifford W. Hansen, and Mark A. Mikofski. "pvlib python: a python package for modeling solar energy systems." Journal of Open Source Software, 3(29), 884, (2018). <https://doi.org/10.21105/joss.00884>

- Please use the logo where appropriate!
- § Major enhancements since v0.5.2
	- Added module iotools: functions to read SurfRAD, UO SRML, MIDC, others.
	- Added CEC and Pvsyst single diode models
	- Added wrapper for  $pvtactors$  bifacial irradiance model (from SunPower)
	- Many improvements to single diode model calculations
	- **•** Moving toward get method names, e.g., PVSystem.get relative airmass() rather than PVSystem. relativeairmass()

## Planned for pvlib-python 0.7

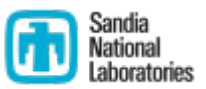

- Py2.7 support ends June 2019
- Migrate to modules by modeling step: e.g., celltemp.py with celltemp.sapm rather than pvsystem.sapm celltemp
- Add ivtools module : use SAM SDK to calculate CEC model parameters, fit diode equations to IV curve data

- We welcome (and need) your participation
	- <https://github.com/pvlib/pvlib-python> (code development)
	- Stackoverflow tag  $pvlib$
	- [https://groups.google.com/forum/#!forum/pvlib-python](https://groups.google.com/forum/) (announcements and user discussion)

## Solar Forecast Arbiter

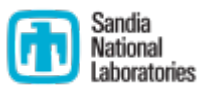

- DOE funded project to develop an open-source platform for evaluation and analysis of solar irradiance and solar power forecasts
	- § [www.solarforecastarbiter.org](http://www.solarforecastarbiter.org/)
	- § <https://github.com/SolarArbiter/solarforecastarbiter-core>
- Univ of Az (lead), SNL, EPRI, Sharply Focused
- Open-source core to include functions that:
	- Get data from NOAA NOMADS server (GFS, HRRR forecasts)
	- Get data from public sources (ARM, Sandia)
	- Compute reference forecasts (cloud cover to GHI, persistence, GFS, HRRR)
	- Identify data issues (physical limits, consistency checks, identify clipping and curtailment, stale data values)
	- § Compute metrics
- § Built on pvlib python
- Orange Button<sup>SM</sup> is an open data exchange standard for the solar PV industry.
	- Information models, taxonomy (XBRL), a test suite
	- <https://github.com/SunSpecOrangeButton>
	- § V1.3 release Feb 2019
- § Applications in development
	- § Pyoblib (v.10 released March 2019)
		- Core library to read/write OB-compliant files)
	- § Product-code-registry-api : create and manage unique product code strings
	- § Open-API : communicate with OB using a REST API
- § Ongoing DOE project
	- Extend OB capabilities for O&M use cases
	- Build open-source infrastructure (github-like)

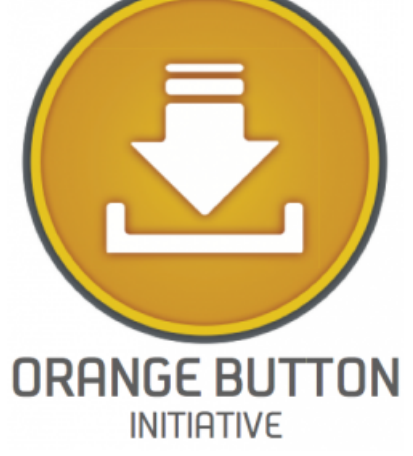

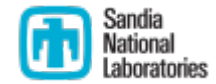